# **validate Documentation**

*Release 0.1*

**David W. Fallis**

**Apr 23, 2020**

# **Contents**

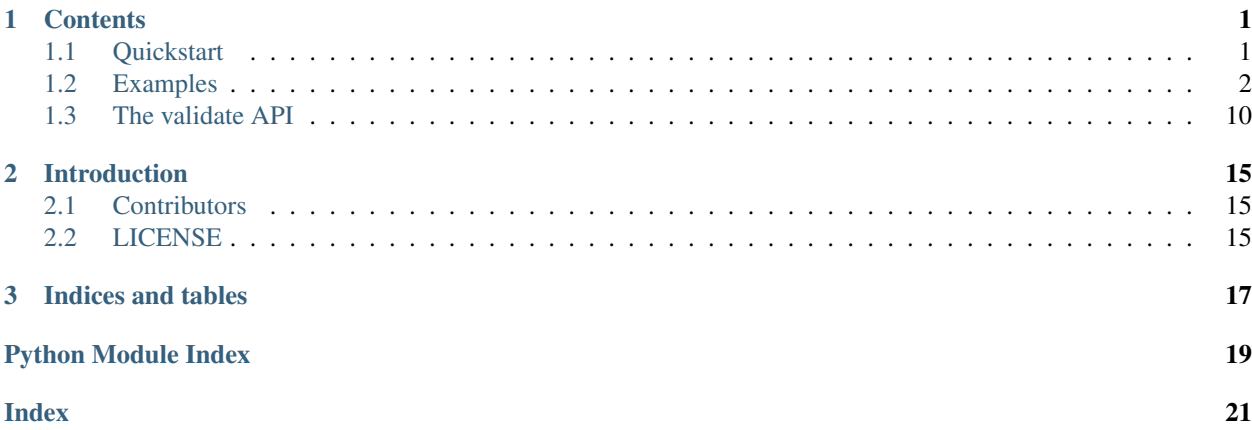

# CHAPTER<sup>1</sup>

## **Contents**

## <span id="page-4-1"></span><span id="page-4-0"></span>**1.1 Quickstart**

### **1.1.1 Installing**

You can install validate with pip from pypi:

```
pip install validate
```
or the latest version directly from github

pip install git+https://github.com/swartn/validate.git

validate has primarily been developed and tested within the [anaconda](http://docs.continuum.io/anaconda/index.html) python distribution on Linux x86/x64 and Mac OSX. Windows is not supported.

You can (should) do this inside a virtual environment. In that case it will work without root privileges. If you are using anaconda see [http://conda.pydata.org/docs/faq.html#env.](http://conda.pydata.org/docs/faq.html#env)

### Dependencies

The external package [Climate Data Operators \(cdo\)](https://code.zmaw.de/projects/cdo) v1.6 or later is required. Python dependencies are in theory handled automatically by pip, but often things go smoother if you have these items available:

- [Python 2.7x](http://www.python.org/download/)
- [Climate Data Operators \(cdo\)](https://code.zmaw.de/projects/cdo) v1.6 or later.
- [netCDF4](http://unidata.github.io/netcdf4-python/)
- [numpy 1.2.1 or later](http://sourceforge.net/project/showfiles.php?group_id=1369&package_id=175103)
- [matplotlib](http://sf.net/projects/matplotlib/)
- [pyyaml](http://pyyaml.org/wiki/PyYAML/)
- [brewer2mpl](https://github.com/jiffyclub/palettable/wiki/brewer2mpl/)

• 'cmipdata [<https://cmipdata.readthedocs.org/en/latest/>](https://cmipdata.readthedocs.org/en/latest/)'

validate has primarily been developed and tested within the [anaconda](http://docs.continuum.io/anaconda/index.html) python distribution on Linux x86/x64 and Mac OSX, where dependencies were installed with conda. Windows is not supported.

### **1.1.2 Using validate**

After a succesful installation, you should move to a working directory (preferably empty). Be careful working in populated directories as validate may remove or modify files or directories with particular names.

To setup the configuration file use the command:

```
validate-configure
```
which will provide a conf.yaml file. Follow the examples in this file to specify the plots you desire, and make sure to modify the "data\_root" variable to point to the data on your system. Once the changes have been made, save the conf.yaml file in your working directory and once use the command:

validate-execute -r [runID]

The generated plots can be found in the /plots directory and details about the plots in the /log directory.

## <span id="page-5-0"></span>**1.2 Examples**

### **1.2.1 Mercator Projection**

For this example we want to make a color map comparison between the edr run ID and CanESM2 for the atmospheric surface temperature climatology between 1980 and 1995.

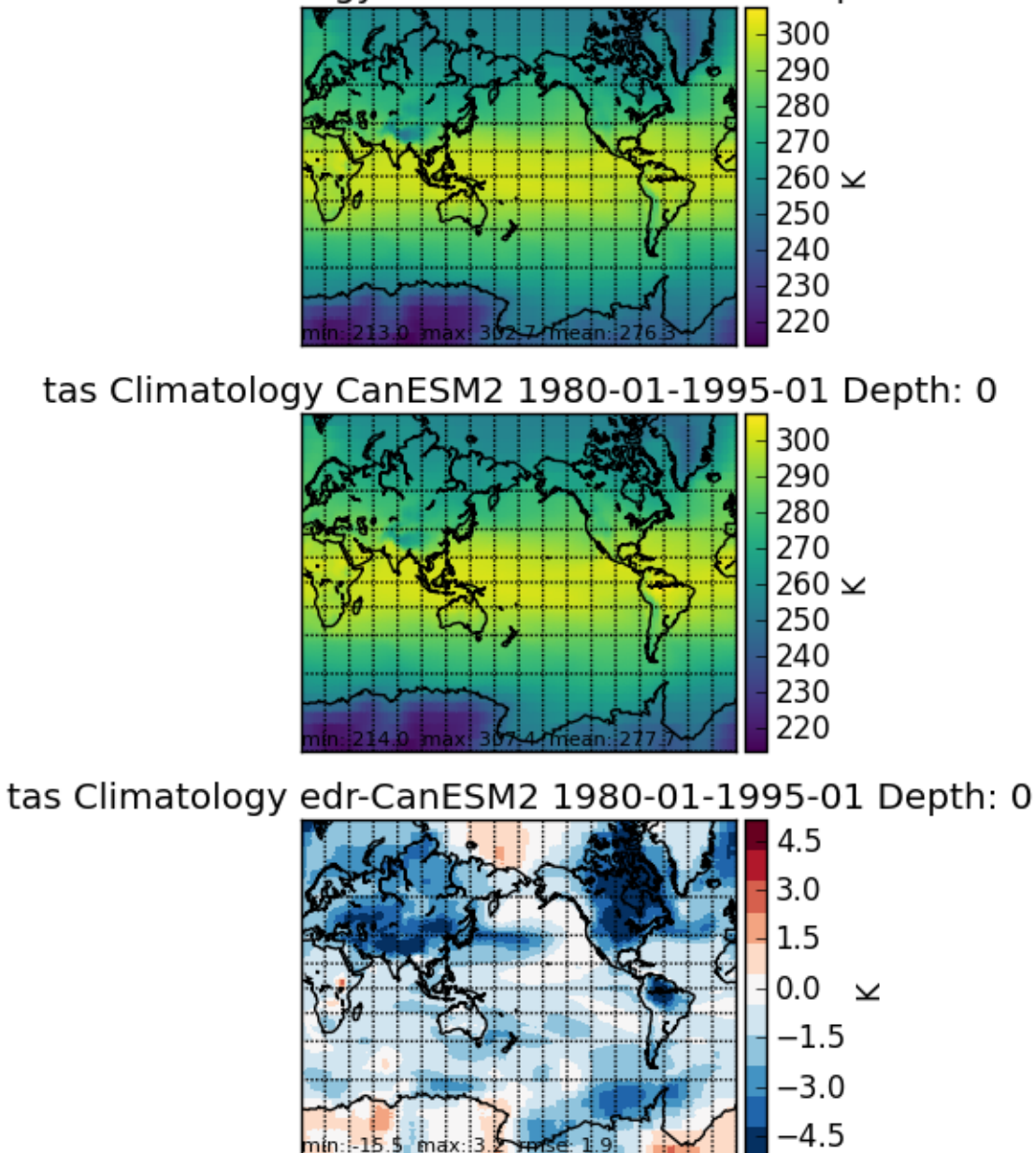

tas Climatology edr 1980-01-1995-01 Depth: 0

First use the command:

validate-configure

Then edit the conf.yaml file to the following:

```
run: 'edr'
experiment: 'historical'
defaults:
            dates:
              start_date: '1980-01'
              end_date: '1995-01'
```

```
png: True
```

```
plots:
        - variable: 'tas'
          plot_projection: 'mercator'
          data_type: 'climatology'
          comp_models:
            - CanESM2
delete:
          del_netcdf: False
          del_mask: True
          del_ncstore: True
          del_cmipfiles: False
direct_data_root: '/raid/rc40/data/ncs/historical-edr'
observations_root: '/raid/rc40/data/ncs/obs4comp'
cmip5_root: '/raid/ra40/CMIP5_OTHER_DOWNLOADS/'
```
Save the file and then use the command:

validate-configure

## **1.2.2 Zonal Mean Plot**

For this example we want to make a color map of a zonal mean cross section of the atmospheric temperature of the climatology from 1980 to 2000 for the edr run ID.

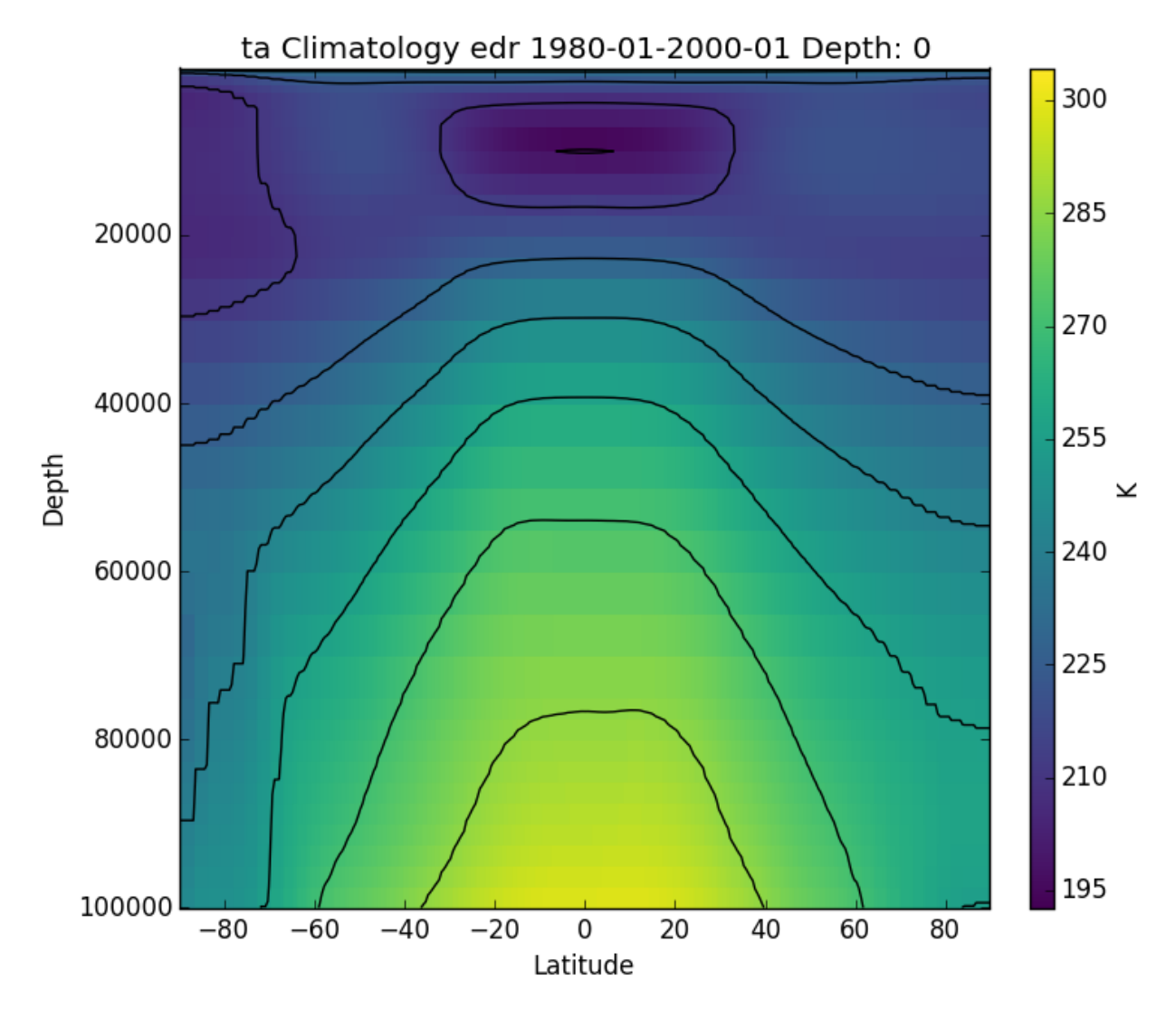

First use the command:

validate-configure

Then edit the conf.yaml file to the following:

```
run: 'edr'
experiment: 'historical'
defaults:
            dates:
              start_date: '1980-01'
              end_date: '2000-01'
            png: True
plots:
        - variable: 'tas'
          plot_projection: 'zonal_mean'
delete:
```

```
del_netcdf: False
          del_mask: True
          del_ncstore: True
          del_cmipfiles: False
direct_data_root: '/raid/rc40/data/ncs/historical-edr/'
observations_root: '/raid/rc40/data/ncs/obs4comp'
cmip5_root: '/raid/ra40/CMIP5_OTHER_DOWNLOADS/'
```
Save the file and then use the command:

validate-configure

### **1.2.3 Time Series Plot**

For this example we want to make a time series plot of the atmospheric pressure at the surface for the climatology from 1980 to 2000.

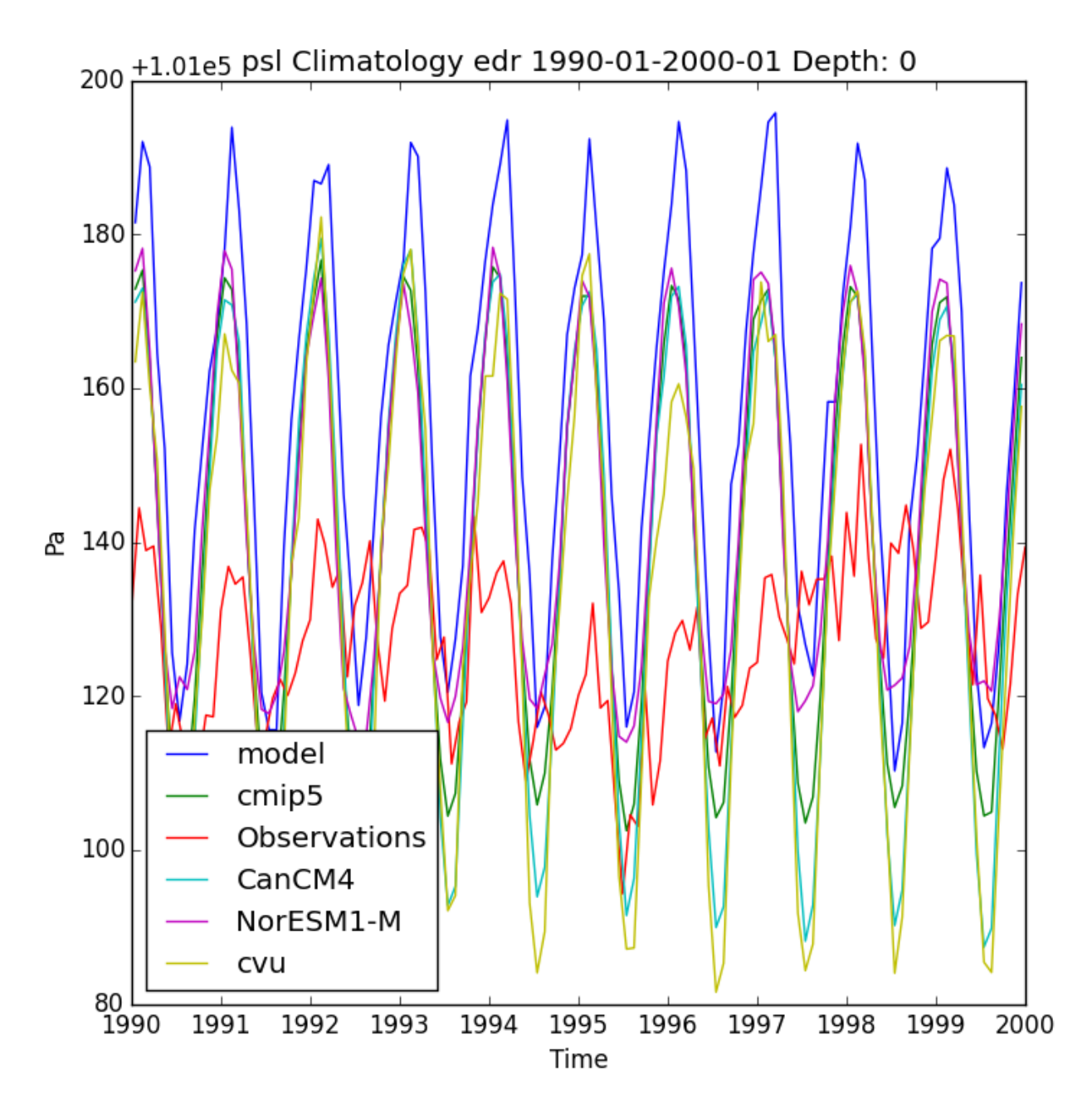

First use the command:

validate-configure

Then edit the conf.yaml file to the following:

```
run: 'edr'
experiment: 'historical'
defaults:
            dates:
              start_date: '1990-01'
              end_date: '2000-01'
            png: True
```

```
plots:
        - variable: 'psl'
          plot_projection: 'time_series'
          comp_obs:
            - 20CR
          comp_cmips: 'all'
          comp_ids:
            - cvu
delete:
          del_netcdf: False
          del_mask: True
          del_ncstore: True
          del_cmipfiles: False
direct_data_root: '/raid/rc40/data/ncs/historical-edr/'
observations_root: '/raid/rc40/data/ncs/obs4comp'
cmip5_root: '/raid/ra40/CMIP5_OTHER_DOWNLOADS/'
```
Save the file and then use the command:

validate-configure

## **1.2.4 Taylor Diagram**

For this example we want to make a taylor diagram of the atmospheric pressure at the surface for the climatology from 1980 to 2000.

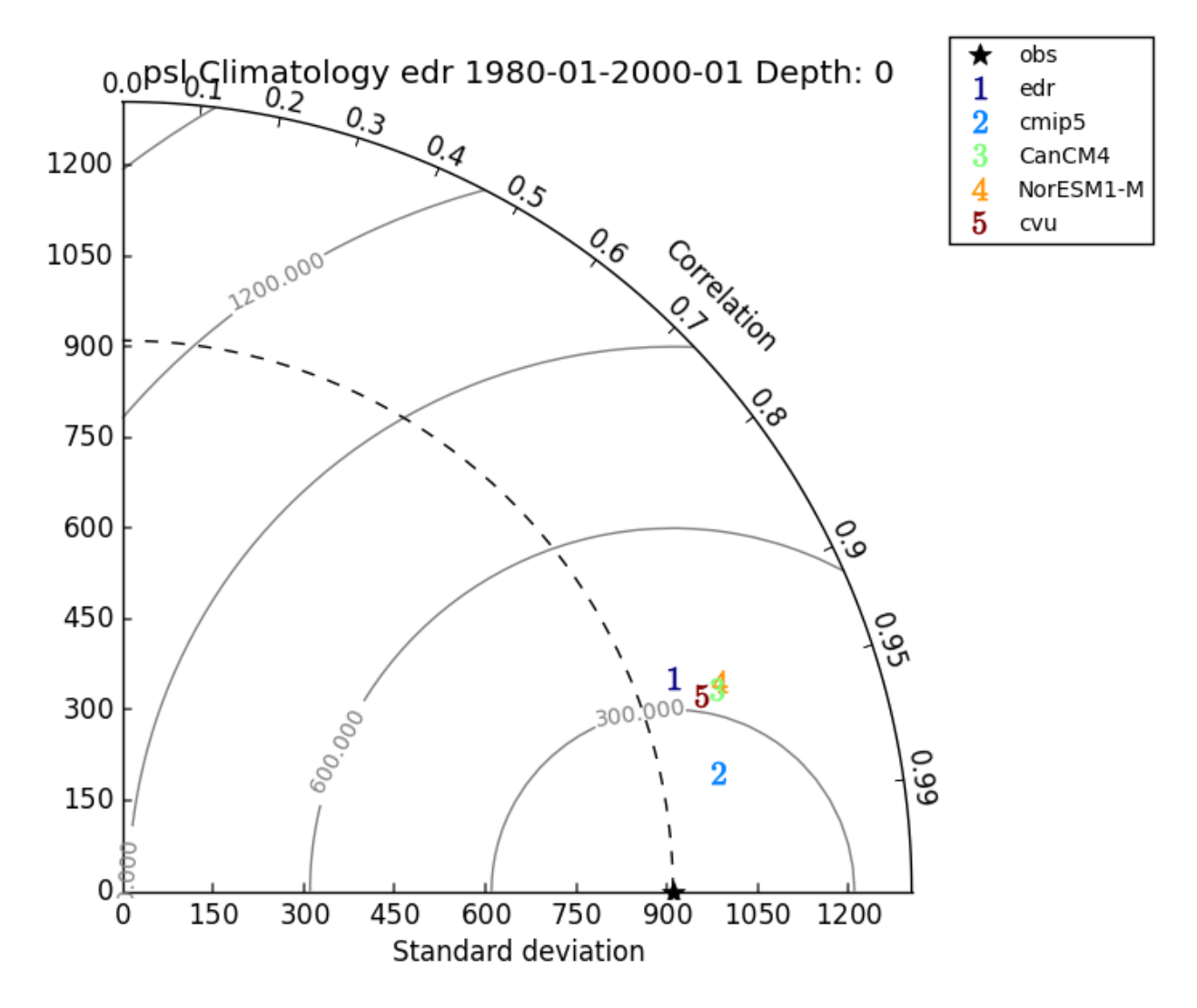

First use the command:

```
validate-configure
```
Then edit the conf.yaml file to the following:

```
run: 'edr'
experiment: 'historical'
defaults:
            dates:
              start_date: '1980-01'
              end_date: '2000-01'
            png: True
plots:
         - variable: 'psl'
          plot_projection: 'taylor'
          data_type: 'climatology'
          comp_obs:
            - 20CR
```

```
comp_models:
            - CanCM4
          comp_ids:
            - cvu
delete:
          del_netcdf: False
          del_mask: True
          del_ncstore: True
          del_cmipfiles: False
data_root: '
observations_root: '/raid/rc40/data/ncs/obs4comp'
cmip5_root: '/raid/ra40/CMIP5_OTHER_DOWNLOADS/'
```
Save the file and then use the command:

validate-configure

## <span id="page-13-0"></span>**1.3 The validate API**

<span id="page-13-1"></span>This section describes the **validate** Application Programming Interface (API).

### **1.3.1 data\_loader**

THis module contains functions that will load data from netCDF files needed to produce plots. It uses various cdo commands to manipulate the netCDF files if they need to be processed before the data is extracted.

```
validate.data_loader.already_calculated(name)
```
validate.data\_loader.**cdos**(*name*, *string*)

```
validate.data_loader.dataload(ifile, var, dates, realm='atmos', scale=1, shift=0,
                                  remapf='remapdis', remapgrid='r360x180', seasons=None,
                                  datatype='full', depthneeded=None, section=False,
                                  fieldmean=False, gridweights=False, cdostring=None,
                                  yearmean=False, external_function=None, exter-
                                  nal_function_args={})
```
Manipulates a file used a series of cdo commands which produce intermediate files, and returns data about the the final file produced based on the specified parameters.

### **Parameters**

ifile [string] the name of the original input file

var [string] variable name

dates [dictionary of the date range as strings of the form 'yyyy-mm'] start\_date and end\_date keys should be specified

realm [string] realm category (used for masking data) default : 'atmos'

scale [float] scales the data by this value default : 1

shift [float] shifts the data by this valee default : 0

<span id="page-14-0"></span>remapf [string] name of the cdo remapping default : remapdis

remapgrid [string] grid to remap the data to default : 'r360x180

- seasons [list of strings] seasons to be selected out of ['DJF', 'MAM', 'JJA', 'SON'] None will select all of the seasons default : None
- datatype [string] cdo operation to perform all the time axis options are 'climatology', 'trends', 'detrend' anything else not perform any cdo operation default 'full'

depthneeded [list of floats] list of the depths to interpolate the data to in z-axis default : None

section [boolean] set to True to take a zonal mean of the data default : False

fieldmean [boolean] set to True to take a fieldmean of the data default : False

gridweights [boolean] set to True to calculate the area weights of each grid cell

cdostring [string] custom to cdo string to be applied to the input file default : None

yearmean [boolean] take an annual mean of the data before manipulating default : False

external function [string] name of external function to call default : None

external\_function\_args [dictionary] keyword arguments to pass to the external function

#### Returns

numpy array of final data

numpy array of longitudinal cooridinates

numpy array of latitudinal coordinates

numpy array of depths

string of the units

numpy array of the time axis

numpy area of the area weights of the grid cells

validate.data\_loader.**depthstring**(*depthlist*)

validate.data\_loader.**detrend**(*name*)

validate.data\_loader.**field\_mean**(*name*)

validate.data\_loader.**get\_external\_function**(*name*) Returns a function from the external module based on the function name.

validate.data\_loader.**get\_remap\_function**(*remap*) Returns a cdo function from string of the same name.

validate.data\_loader.**grid\_weights**(*name*)

validate.data\_loader.**intlevel**(*name*, *depthlist*)

validate.data\_loader.**mask**(*name*, *realm*)

validate.data\_loader.**remap**(*name*, *remapname*, *remapgrid*)

validate.data\_loader.**season**(*name*, *seasonlist*)

validate.data\_loader.**sel\_date**(*name*, *start\_date*, *end\_date*, *time\_average=False*)

validate.data\_loader.**sel\_var**(*name*, *variable*)

validate.data\_loader.**setc**(*name*, *realm='ocean'*)

```
validate.data_loader.silent_remove(name)
     Removes a file if it exists and does nothing if it doesn't exist
```

```
validate.data_loader.split(name)
     Returns the name of a file without the directory path
```
validate.data\_loader.**time\_mean**(*name*, *time\_average=False*)

validate.data\_loader.**trend**(*name*)

validate.data\_loader.**year\_mean**(*name*)

```
validate.data_loader.year_mon_day(datestring)
     Seperates a string of from yyyy-mm-dd in to three integers and returns the tuple year,mon,day
```
<span id="page-15-0"></span>validate.data\_loader.**zonal\_mean**(*name*)

### **1.3.2 defaults**

This module fills the plots with values specified in defaults and fills the remaining options with placeholders so that existence checks will not be needed later.

..moduleauthor:: David Fallis

```
validate.defaults.fill(plots, run, experiment, cmip6_verification=False, defaults={})
     Fills the blank spaces in plots with default values.
```
#### **Parameters**

plots [list of dictionaries]

model\_run [string] run ID

experiment [string] experiment name

defaults [dictionary] values to fill plots

### Returns

list of dictionaries

<span id="page-15-1"></span>validate.defaults.**filltitle**(*p*)

### **1.3.3 pdf\_organizer**

This module contains tools to produce a multipage pdf in an organized and labelled format specific to model plots.

validate.pdf\_organizer.**arrange**(*plotnames*)

Outputs a pdf named plots/joined.pdf with all of the plots organized and bookmarked

#### Parameters

plotnames [list of tuples] (name of plot, plot dictionary, plot type)

validate.pdf\_organizer.**orderplots**(*plotnames*)

Organizes the names into a dictionary that can be used to cycle through the plots

### **Parameters**

plotnames [list of tuples] (name of plot, plot dictionary, plot type)

Returns

dictionary

——-

<span id="page-16-4"></span>validate.pdf\_organizer.**pdfmarks**(*plotdict*) Writes to pdfmarks file to organize the plots under bookmarks

### **Parameters**

plotdict [dictionary] organized into the bookmark levels

Returns

——-

string with all of the plot names in the order they will be in joined.pdf

### <span id="page-16-3"></span>**1.3.4 taylor**

```
class validate.taylor.TaylorDiagram(refstd, fig=None, rect=111, label='_', srange=(0, 1.5))
     Bases: object
```
Taylor diagram.

Plot model standard deviation and correlation to reference (data) sample in a single-quadrant polar plot, with r=stddev and theta=arccos(correlation).

### **Methods**

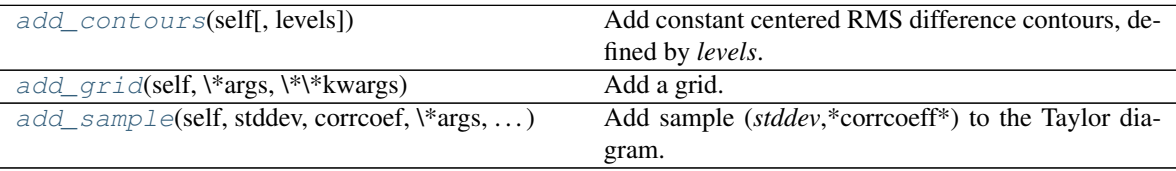

<span id="page-16-0"></span>**add\_contours**(*self*, *levels=5*, *\*\*kwargs*) Add constant centered RMS difference contours, defined by *levels*.

<span id="page-16-1"></span>**add\_grid**(*self*, *\*args*, *\*\*kwargs*) Add a grid.

<span id="page-16-2"></span>**add\_sample**(*self*, *stddev*, *corrcoef*, *\*args*, *\*\*kwargs*) Add sample (*stddev*,\*corrcoeff\*) to the Taylor diagram. *args* and *kwargs* are directly propagated to the *Figure.plot* command.

validate.taylor.**test1**()

Display a Taylor diagram in a separate axis.

validate.taylor.**test2**()

Climatology-oriented example (after iteration w/ Michael A. Rawlins).

# CHAPTER 2

## Introduction

<span id="page-18-0"></span>validate is a python package used to produce visulizations and summary statistics of climate model ouput, and its comparison to observations. A set of desired plots and analyses is specified in a simple configuration file. When run validate produces a set of image files, a merged PDF file of all images (fully indexed), as well as a file of summary statistics and a log for reproducibility. Validate is designed to use data in the netCDF file format, specifically as used in the Coupled Model Intercomparison Project (CMIP).

Standard available plots include various maps projections, 2D sections, 1D time-series or line plots, scatter plots and Taylor diagrams. "Comparison" plots compute and display the anomaly between a model run and a specified set of observations. Options such as colorbars, axis limits are assigned by default, but can be easily customized by the user. Currently, validate will compute climatologies and trends over user-specified periods. Validate can be extended to perform any advanced analysis through specification of a user defined external function, which may be written in any language (as long as netCDF is returned).

At the Canadian Centre for Climate Modelling and Analysis (CCCma), validate is used in batch mode to automatically produce a large set of standard summary diagnostic plots at the conclusion of each model run.

## <span id="page-18-1"></span>**2.1 Contributors**

David Fallis: [davidwfallis@gmail.com](mailto:davidwfallis@gmail.com) Neil Swart: [neil.swart@canada.ca](mailto:neil.swart@canada.ca) Pull requests and comments are welcome.

## <span id="page-18-2"></span>**2.2 LICENSE**

See the LICENSE.txt file in the validate package. validate is distributed under the GNU General Public License version 2, and the Open Government License - Canada [\(http://data.gc.ca/eng/open-government-licence-canada\)](http://data.gc.ca/eng/open-government-licence-canada)

# CHAPTER 3

Indices and tables

- <span id="page-20-0"></span>• genindex
- modindex
- search

# Python Module Index

<span id="page-22-0"></span>v

validate.data\_loader, [10](#page-13-1) validate.defaults, [12](#page-15-0) validate.pdf\_organizer, [12](#page-15-1) validate.taylor, [13](#page-16-3)

## Index

## <span id="page-24-0"></span>A

add\_contours() (*validate.taylor.TaylorDiagram method*), [13](#page-16-4)

add\_grid() (*validate.taylor.TaylorDiagram method*), [13](#page-16-4)

add\_sample() (*validate.taylor.TaylorDiagram method*), [13](#page-16-4)

already\_calculated() (*in module validate.data\_loader*), [10](#page-13-2)

arrange() (*in module validate.pdf\_organizer*), [12](#page-15-2)

# C

cdos() (*in module validate.data\_loader*), [10](#page-13-2)

# D

dataload() (*in module validate.data\_loader*), [10](#page-13-2) depthstring() (*in module validate.data\_loader*), [11](#page-14-0) detrend() (*in module validate.data\_loader*), [11](#page-14-0)

## F

field\_mean() (*in module validate.data\_loader*), [11](#page-14-0) fill() (*in module validate.defaults*), [12](#page-15-2) filltitle() (*in module validate.defaults*), [12](#page-15-2)

# G

get\_external\_function() (*in module validate.data\_loader*), [11](#page-14-0) get\_remap\_function() (*in module validate.data\_loader*), [11](#page-14-0) grid\_weights() (*in module validate.data\_loader*), [11](#page-14-0)

## I

intlevel() (*in module validate.data\_loader*), [11](#page-14-0)

## M

mask() (*in module validate.data\_loader*), [11](#page-14-0)

## O

orderplots() (*in module validate.pdf\_organizer*), [12](#page-15-2)

## P

pdfmarks() (*in module validate.pdf\_organizer*), [13](#page-16-4)

## R

remap() (*in module validate.data\_loader*), [11](#page-14-0)

## S

season() (*in module validate.data\_loader*), [11](#page-14-0) sel\_date() (*in module validate.data\_loader*), [11](#page-14-0) sel\_var() (*in module validate.data\_loader*), [11](#page-14-0) setc() (*in module validate.data\_loader*), [11](#page-14-0) silent\_remove() (*in module validate.data\_loader*), [11](#page-14-0) split() (*in module validate.data\_loader*), [12](#page-15-2)

## T

TaylorDiagram (*class in validate.taylor*), [13](#page-16-4) test1() (*in module validate.taylor*), [13](#page-16-4) test2() (*in module validate.taylor*), [13](#page-16-4) time\_mean() (*in module validate.data\_loader*), [12](#page-15-2) trend() (*in module validate.data\_loader*), [12](#page-15-2)

## V

validate.data\_loader (*module*), [10](#page-13-2) validate.defaults (*module*), [12](#page-15-2) validate.pdf\_organizer (*module*), [12](#page-15-2) validate.taylor (*module*), [13](#page-16-4)

## Y

year\_mean() (*in module validate.data\_loader*), [12](#page-15-2) year\_mon\_day() (*in module validate.data\_loader*), [12](#page-15-2)

## Z

zonal\_mean() (*in module validate.data\_loader*), [12](#page-15-2)